Chapter 13: Design of a digital controller

**Method 1**: a. design the controller Gc(s) in s domain;

b. convert the  $Gc(s)$  to z domain  $D(z)$ .

**Method 2**: a. convert the given s domain plant  $G(s)$  into z domain;

b. design the digital controller in z domain directly.

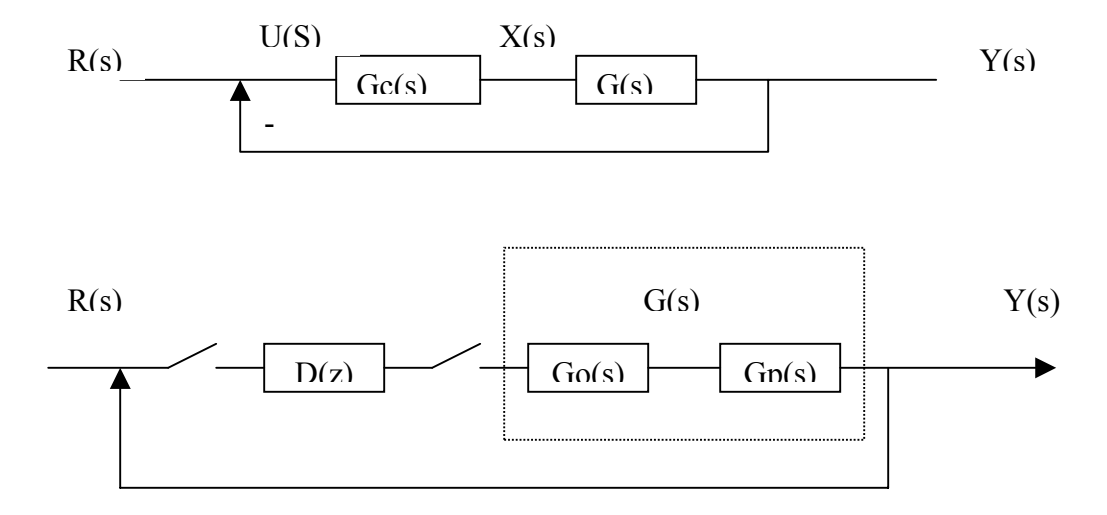

This week we explain the first method.

## **Step b: convert s domain Gc(s) to z domain D(z):**

**Section 13.11**, if  $Gc(s) = k_1 + \frac{k_2}{s} + k_3 s = \frac{X(s)}{U(s)}$  $k_3 s = \frac{X(s)}{X(s)}$ *s*  $Gc(s) = k_1 + \frac{k_2}{s} + k_3 s = \frac{X(s)}{s}$ , then

$$
U(s) = (k_1 + \frac{k_2}{s} + k_3 s) X(s) ,
$$

if  $U(s) = X(s)$ ,  $U(z) = X(z)$ ;

if 
$$
U(s) = \frac{1}{s}X(s)
$$
, then  $u(t) = \int_0^t x(\tau) d\tau$ ,

*i*n discrete notation,  $u(k) = u(kT) = u((k-1)T) + Tx(kT)$  →  $U(z) = z^{-1}U(z) + TX(z)$ 

i.e. 
$$
U(z) = \frac{T}{1 - z^{-1}} X(z)
$$

if  $U(s) = sX(s)$ , then  $u(t) = \frac{dx(t)}{d(t)}$ , in discrete notation,  $u(kT) = \frac{x(kT) - x((k-1)T)}{T}$ ,

$$
U(z) = \frac{X(z) - z^{-1}X(z)}{T} = \frac{1 - z^{-1}}{T}X(z)
$$

so, 
$$
D(z) = Z(Gc(s)) = (k1 + k2 \frac{Tz}{z-1} + k3 \frac{z-1}{Tz} X(s))
$$

**section 13.8**: if *s b*  $s) = k \frac{s + a}{a}$ +  $Gc(s) = k \frac{s+a}{s}$ , corresponding  $D(z) = C \frac{z - A}{z - B}$ , with

$$
A = e^{-aT}, B = e^{-bT}, C = k \frac{a}{b} \frac{1 - B}{1 - A}
$$

## **Step a: design the controller Gc(s) in s domain**

Gc(s) can be designed using the method explained in Chapter 10,11, and 12. Review the design of a phase lead controller in Chapter 10 and explain the example 13.5 in details.

1. review the concept of phase margin (Chapter 7):

**Definition: The phase margin is the amount of phase shift of the GH(jw) at unity magnitude that will result in a marginally stable system with intersection of the –1+j0 point on the Nyquist diagram.** 

It means phase margin is the phase shift needed to 180 or –180 at the frequency where the magnitude of  $GH(iw)$  is one, i.e. 0 dB, or it is 180 or  $-180$  minus the phase 180 at the frequency where the magnitude of GH(jw) is 0dB . Using the Bode plot to explain the phase margin is shown in the following figure.

For example:  $GH(s) = \frac{1740}{s(0.25s + 1)}$ 

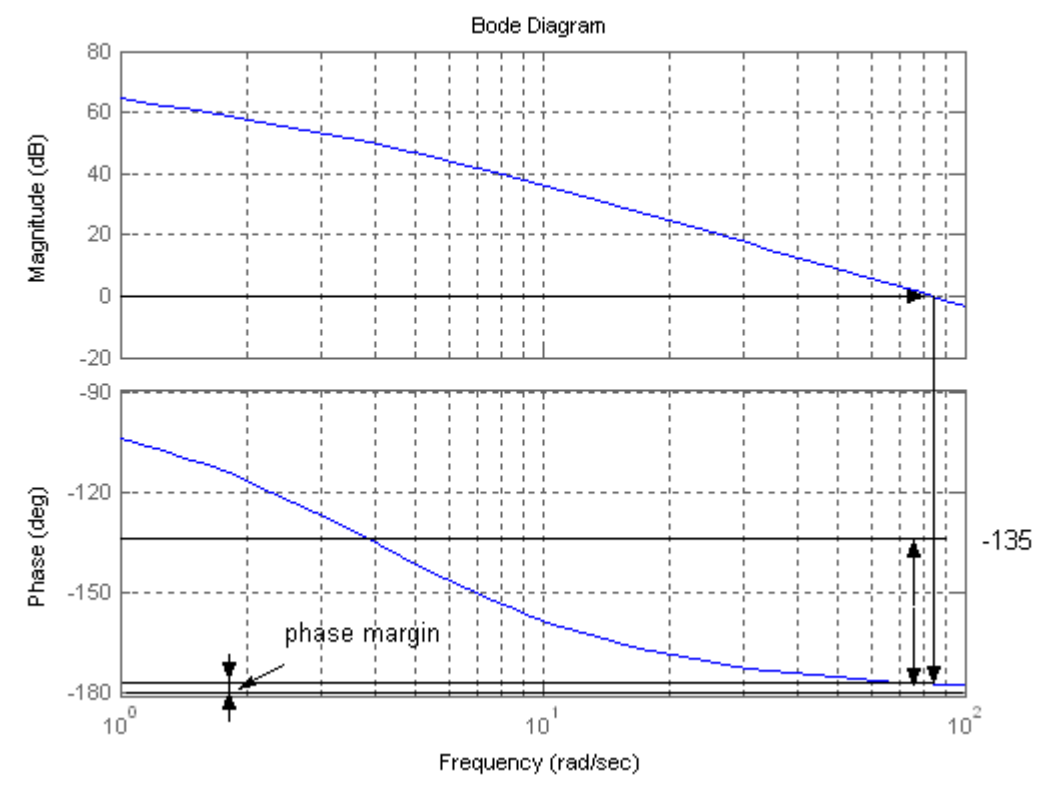

pm=2.7466=(-177.3)-180. usually, we define phase margin within (-180 180).

the preferred closed-loop phase margin is greater than 45, we need phase compensation about at lest 45-2=43.

Another example from section 9.4

$$
GH(s) = \frac{1}{s(s+1)(0.2s+1)} = \frac{1}{0.2s^3 + 1.2s^2 + s}
$$

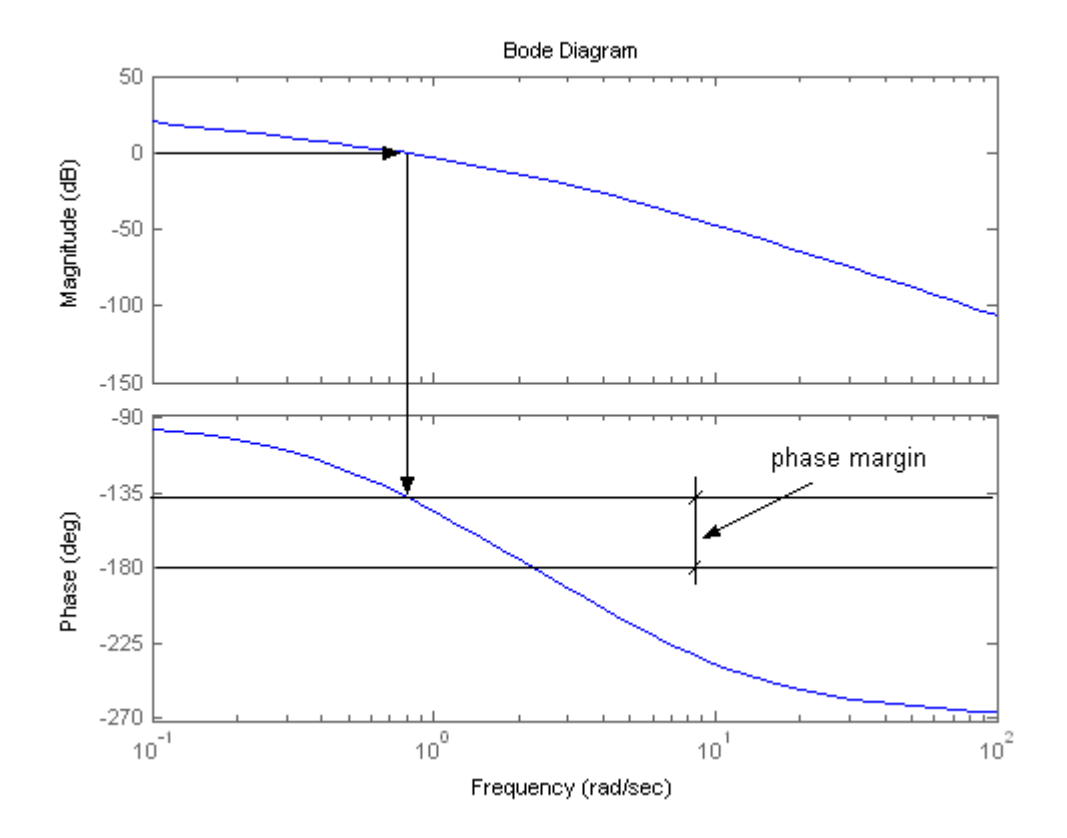

2. review the phase-lead design using phase margin (Section 10.3 and 10.4):

$$
Gc(s) = k \frac{s-a}{s-b}, \text{ i.e., } Gc(j\omega) = k \frac{j\omega + z}{j\omega + p} = k \frac{z}{p} \frac{j\frac{\omega}{z} + 1}{j\frac{\omega}{p} + 1} = k \frac{1}{\alpha} \frac{1 + j\omega\alpha\tau}{1 + j\omega\tau}, \text{ where}
$$

 $a = \frac{p}{z}, \tau = \frac{1}{p}$ .

The magnitude is  $|Gc(j\omega)| = \frac{\pi}{2} \sqrt{\frac{1+(\omega\alpha)^2}{1+(\omega\alpha)^2}}$ 2  $1 + (\omega \tau)$  $(j\omega) \models \frac{k}{a} \sqrt{\frac{1 + (\omega \alpha \tau)}{1 + (\omega \tau)^2}}$  $|Gc(j\omega)| = \frac{k}{a} \sqrt{\frac{1 + (\omega \alpha \tau)^2}{1 + (\omega \tau)^2}},$  (Eq 1)

The phase is  $\angle Gc(j\omega) = \tan^{-1}(\omega \alpha \tau) - \tan^{-1}(\omega \tau)$  (Eq 2)

Or we can write the phase in another formular,

$$
Gc(j\omega) = k\frac{1}{\alpha}\frac{1+j\omega\alpha\tau}{1+j\omega\tau} = \frac{k}{\alpha}\frac{(1+j\omega\alpha\tau)(1-j\omega\tau)}{1-(\omega\tau)^2} = \frac{k}{a}\frac{1+\omega^2\alpha\tau^2 + j(\omega\alpha\tau - \omega\tau)}{1-(\omega\tau)^2}
$$

The phase is 
$$
\angle Gc(j\omega) = \tan^{-1} \frac{\omega \alpha \tau - \omega \tau}{1 + \omega^2 \alpha \tau^2}
$$
 (Eq 3)

The bode diagram of the general phase-lead compensator is shown in textbook figure 10.3, or reference to the figure in the last page of this notes. The maximum value of the phase lead

occurs at a frequency 
$$
\omega_m
$$
, and  $\omega_m = \sqrt{zp} = \frac{1}{\tau \sqrt{\alpha}}$ .

## It should also be noted that at  $\omega_m$ , the Gc(s) add additional gain about

$$
20\log_{10} \alpha/2 = 10\log_{10} \alpha.
$$

At frequency  $\omega_m$ , the corresponding maximum phase is

$$
\Phi_m = \angle Gc(j\omega)|_{\omega=\omega_m} = \tan^{-1}\frac{\omega\alpha\tau - \omega\tau}{1 + \omega^2\alpha\tau^2} = \frac{\alpha - 1}{2\sqrt{\alpha}}
$$
, or it is equivalent to  $\sin \Phi_m = \frac{\alpha - 1}{\alpha + 1}$  (Eq 4).

So if we can derive the requested phase compensation  $\Phi_m$ , then the can be calculated from

$$
(Eq 4).
$$

Design step is expressed in Section 10.4:

- 1. plot the Bode diagram of the uncompensated  $G(s)$ , find the phase margin of  $G(s)$ ;
- 2. calculate the maximum phase lead  $\Phi_m$ ,
- 3. using Eq 4calculated  $\alpha$ ;
- 4. calculate  $10\log_{10} \alpha$  and determine the frequency where the uncompensated magnitude curve is equal to  $-10\log_{10} \alpha$ . Because the compensation network provide a gain of  $10\log_{10} \alpha$  at  $\omega_m$ . This frequency is the new 0 dB crossover frequency and  $\omega_m$ simultaneously.
- 5. using  $\omega_m$  and  $\alpha$  to calculate *z* and *p* using  $a = \frac{p}{z}$ ,  $\tau = \frac{1}{p}$ .  $\omega_m = \sqrt{zp}$ , i.e.

$$
p = \omega_m \sqrt{\alpha}
$$
 and  $z = p/a$ .

## 6. k is calculated to yield  $|GcG| = 1$

Example 13.5:  $GH(s) = \frac{1740}{s(0.25s + 1)}$ 

As shown previously, the phase margin of the uncompensated system is 2.7, to achieve the closed-loop phase margin greater than 45, we need additional phase lead  $\Phi_m$  >45-2.7;

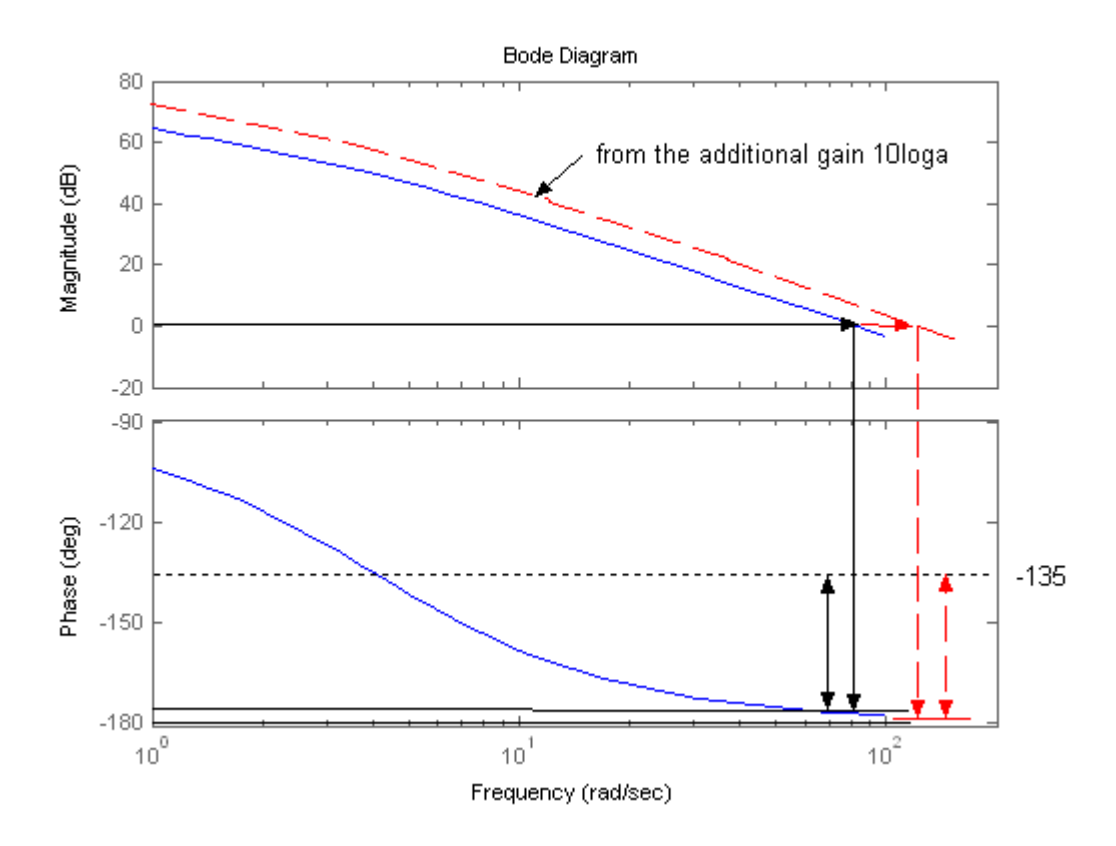

the preferred closed-loop phase margin is greater than 45, we need phase compensation about

at lest 45-2=43. But considering that  $Gc(s) = \frac{s-a}{s-b}$  adds additional gain about 10log<sub>10</sub>α to

the system, to be safely, we need larger  $\Phi_m$  as illustrated in above figure. So we chose =46.

*m m*  $\alpha = \frac{1 + \sin \Phi_m}{1 - \sin \Phi_m}$  =6.25. At the end, we need verify the performance, if it does not achieve

required performance, we need to pick a larger Φ*<sup>m</sup>*

 $10\log_{10} \alpha = 7.9588 \text{ dB}$ 

$$
|Gp(j\omega)| = \frac{1740}{\sqrt{(0.25\omega^2)^2 + \omega^w}} = 10^{-8/20} = 0.4
$$
, then we get  $\omega = 125$ 

so z=50, p=312.

$$
Gc(s) = k \frac{s+50}{s+312},
$$

$$
GcGp(s) = k \frac{s+50}{s+312} \frac{1740}{s(0.25s+1)},
$$

magnitude is 
$$
|k \frac{j\omega + 50}{j\omega + 312} \frac{1740}{(-0.25\omega^2 + j\omega)}| = k \frac{\sqrt{\omega^2 + 2500}}{\sqrt{\omega^2 + 312^2}} \frac{1740}{\sqrt{(0.25\omega^2)^2 + \omega^2}} = 1
$$

i.e. 
$$
k \frac{\sqrt{\omega^2 + 2500}}{\sqrt{\omega^2 + 312^2}} 0.4 = 1
$$
,  $k = \frac{1}{2.5 \cdot 0.44} = 5.67$ 

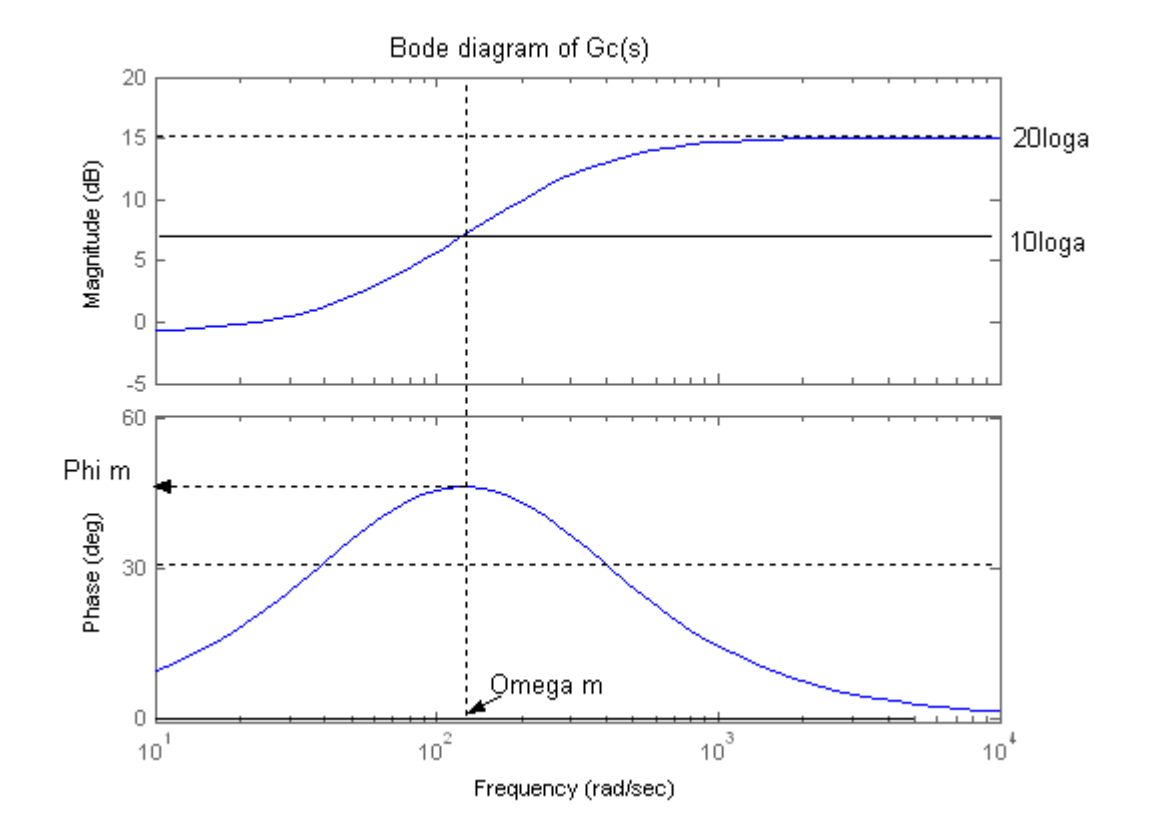